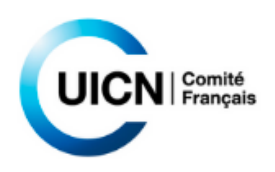

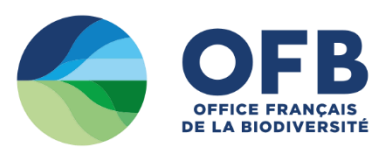

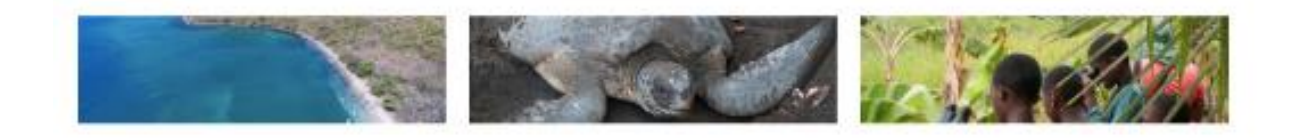

# Spatialisation des zones humides de Mayotte

DECEMBRE 2023

Rapport rédigé par Florent Taureau cartographe et par Grégoire Savourey chargé de mission Biodiversité Océan Indien et révisé par Anne Caillaud, responsable Outre-mer, Comité français de l'UICN.

# Table des matières

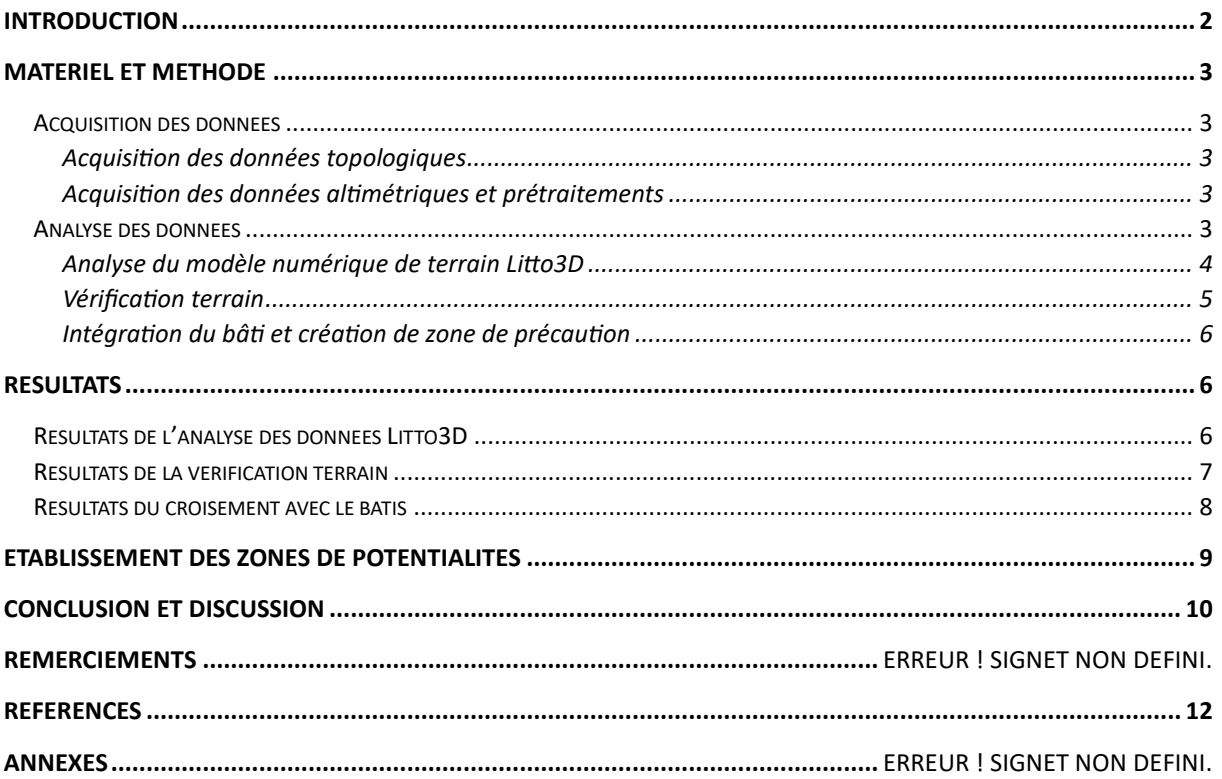

## <span id="page-1-0"></span>Introduction

Le présent document expose en détail la méthodologie adoptée pour l'acquisition, le traitement et l'analyse des données en vue de cartographier les zones humides de l'archipel mahorais. La démarche s'articule autour de l'acquisition de données topologiques et altimétriques, suivie d'une analyse approfondie du modèle numérique de terrain (MNT) Litto3D. Les résultats de cette analyse sont confrontés à des vérifications sur le terrain basées sur un protocole spécifique adapté au contexte de Mayotte (cf protocole de terrain), permettant ainsi d'évaluer la précision de la carte prédictive des zones humides générées.

Ce document offre donc une vue détaillée et complète du processus méthodologique employé pour cartographier les zones humides à Mayotte, intégrant des données topologiques, altimétriques et des vérifications terrain, contribuant ainsi à une compréhension approfondie de la présence et de la distribution des zones humides dans l'archipel.

## <span id="page-2-0"></span>Matériel et méthode

## <span id="page-2-1"></span>Acquisition des données

#### <span id="page-2-2"></span>Acquisition des données topologiques

Des données de références sont acquises pour affiner l'analyse des cuvettes, et notamment la BD-Topo® de l'IGN<sup>1</sup>. Cette base de données contient une couche vectorielle des bâtiments de l'île à jour en mars 2022. Cette couche sera utilisée pour déterminer la proximité des zones humides au bâtis.

#### <span id="page-2-3"></span>Acquisition des données altimétriques et prétraitements

Les données Litto3D sont les données altimétriques d'une résolution spatiale d'un mètre ce qui en fait les plus précises disponibles actuellement sur l'archipel mahorais. Produites conjointement en 2012 par l'institut Géographique National (IGN) et le Service Hydrographique et Océanographique de la Marine (SHOM), ces données sont libres d'accès<sup>2</sup> et disponibles sur le portail du SHOM<sup>3</sup>. Les données sont acquises au moyen d'un système LiDAR aéroporté (*Light Detection and Ranging*), et le sur-sol a été nettoyé en interne par les équipes de l'IGN afin d'obtenir un modèle numérique de terrain hydrologiquement cohérent.

Les données recouvrent l'ensemble du territoire mahorais et sont distribuées sous forme de dalles de 1km par 1km au format ASCII (l'ensemble de l'île est recouvert par 806 dalles) projetées dans le système géodésique légal et dans la projection plane légale du territoire de Mayotte : projection RGM04 UTM 38S (EPSG :4471).

L'ensemble des dalles sont fusionnées afin d'obtenir un modèle numérique de terrain continu sur le territoire. La fusion et la conversion vers un format GeoTiff a été conduite à l'aide du logiciel Rstudio<sup>4</sup> (v3.6.3). Le système de projection est conservé tout au long de la chaine de traitement.

#### <span id="page-2-4"></span>Analyse des données

L'ensemble du protocole méthodologique employée dans la détection des zones humide peut être résumé par le schéma suivant.

<sup>1</sup> <https://geoservices.ign.fr/bdtopo>

<sup>2</sup> <https://diffusion.shom.fr/donnees/altimetrie-littorale/litto-3d/litto3d-mayot2012.html>

<sup>3</sup> <https://diffusion.shom.fr/multiproduct/product/configure/id/112>

<sup>4</sup> <https://posit.co/download/rstudio-desktop/>

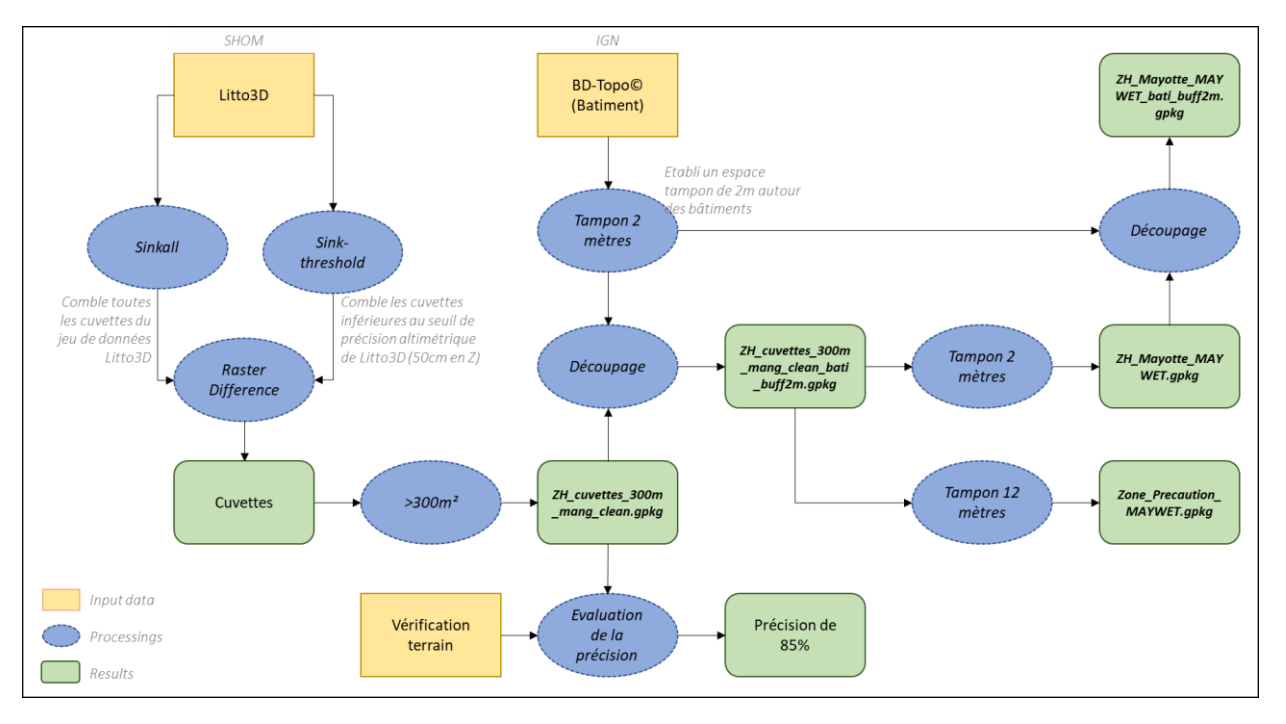

#### <span id="page-3-0"></span>Analyse du modèle numérique de terrain Litto3D

La détection des cuvettes est effectuée à l'aide du logiciel ArcGis Pro et de son extension Spatial Analyst. Le modèle de traitement implémenté est pré paramétré et peut être trouvé sur le site du constructeur du logiciel<sup>5</sup>.

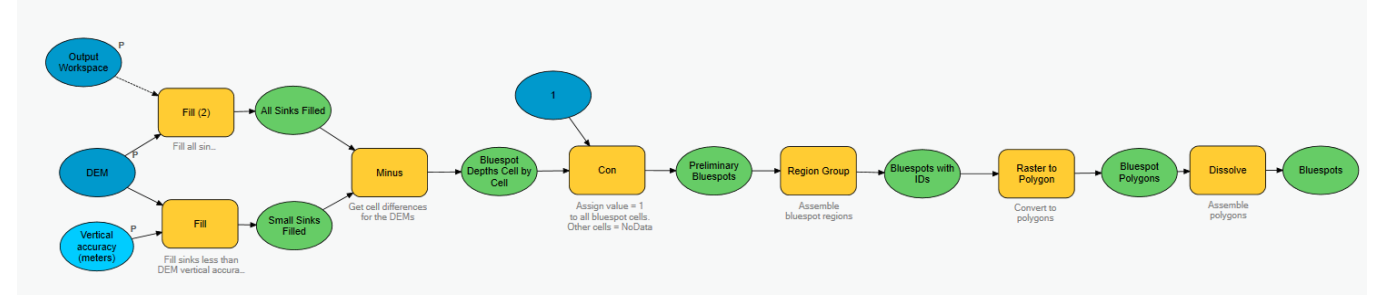

*Figure 1-Chaine de traitement des MNT afin d'identifier les cuvettes (appelés BlueSpots sur le modèle ArcGis)*

<span id="page-3-1"></span>La première étape du traitement consiste à détecter les cuvettes à l'intérieur du MNT. D'un point de vue de l'information géographique, une cuvette peut être perçue comme une cellule du raster qui ne s'écoule pas directement dans ses huit cellules voisines. Le calcul de l'écoulement théorique de l'eau se fait lors de la production d'un modèle de direction de flux D8. Un modèle de direction du flux D8 estime pour chaque cellule du raster la pente la plus forte en fonction des huit valeurs voisines et détermine donc le sens de l'écoulement. Lorsque l'écoulement atteint un cellule dite cuvette il ne peut alors pas s'en extraire et cela revient à dire que l'ensemble du réseau aval s'écoule alors dans une cellule ce qui est en pratique impossible et c'est la raison pour laquelle ces cuvettes sont également appelée « puits ».

Le remplissage de puits est un algorithme de traitement des données raster permettant d'identifier les cuvettes et de créer une copie du raster originel dans lequel ces cuvettes sont comblées. Cet algorithme est appliqué au MNT Litto3D avec un seuil de tolérance vertical de 50 cm. Ce seuil indique à l'algorithme

<sup>5</sup> <https://learn.arcgis.com/fr/projects/model-bluespots-to-map-flood-risk/>

de ne pas combler les cuvettes dont la profondeur est inférieure à 50 cm, c'est-à-dire la précision verticale originelle du MNT<sup>6</sup>.

Une différence arithmétique entre le raster originel et le raster dont les cuvettes ont été comblées permet de mettre en évidence les zones de dépression (l'ensemble des zones sans dépression vaut alors zero). Une vectorisation du résultat donne en sortie une couche vectorielle d'identification des cuvettes. Un premier nettoyage est effectué, et toutes les cuvettes inférieures à 300 m² sont alors supprimées. Un second nettoyage consiste à supprimer à la main les cuvettes détectées en zone de mangrove.

C'est sur cette couche brute, présentant une carte « prédictive » des zones humides, que les vérifications terrain sont effectuées. Cela permet d'éviter d'intégrer dans l'analyse de la précision de la méthode des erreurs qui seraient potentiellement dues à la qualité des données utilisées pour les traitements postérieurs.

#### <span id="page-4-0"></span>Vérification terrain

Le protocole de terrain utilisé est basé sur le protocole d'inventaire des zones humides nationale de l'Office Français de la Biodiversité (OFB) et du Muséum National d'Histoire Naturelle (MNHN) (Gayet et al. 2022) en l'adaptant au contexte de Mayotte.

Les vérifications terrain ont été effectués au mois de juin 2022 sur un période d'un mois en pleine saison sèche afin d'éviter le bruit apporté par les fortes pluies sur la caractérisation du substrat. L'ensemble de l'équipe du projet a pu se rendre sur le terrain pour vérifier une partie des cuvettes pendant deux semaines, puis une équipe plus petite a continué les vérifications plusieurs semaines après.

Le protocole terrain consistait à vérifier, pour chaque cuvette potentielle détectée par le modèle d'analyse et affichée sur une carte « prédictive » (via l'utilisation d'une tablette et du logiciel Qfield<sup>7</sup>), différents paramètres :

- L'existence réelle d'une dépression (plusieurs d'entre elles ont été remblayées) ;
- la présence réelle d'humidité dans le substrat via carottage (30-40 cm) et analyse visuelle d'un potentiel trait redox<sup>8</sup>;
- la présence d'espèces indicatrice de zone humide. Il ne s'agissait pas ici de quantifier le taux d'occupation de chaque espèce via la mesure ou le calcul d'un éventuel indicateur, car cela aurait trop alourdis les temps de vérification de chaque cuvette ;
- des photos sont également prises pour illustrer certaines remarques éventuelles à propos de la cuvette.

Pour chaque cuvette vérifiée, un point GPS (modèle Garmin ; précision planimétrique 1 m) est enregistré dans une base de données. L'ensemble des paramètres mesurés peut être résumé dans le tableau ci-après.

<sup>6</sup> [https://services.data.shom.fr/static/specifications/Specifications-techniques-Litto3D\\_v1\\_0-Doc\\_v1\\_5.pdf](https://services.data.shom.fr/static/specifications/Specifications-techniques-Litto3D_v1_0-Doc_v1_5.pdf)

<sup>7</sup> <https://qfield.org/>

<sup>8</sup> [http://www.zones-humides.org/identifier/identifier-2/delimiter-pour-la-reglementation-2/critere-relatif-a-l](http://www.zones-humides.org/identifier/identifier-2/delimiter-pour-la-reglementation-2/critere-relatif-a-l-hydromorphie-d-2)[hydromorphie-d-2](http://www.zones-humides.org/identifier/identifier-2/delimiter-pour-la-reglementation-2/critere-relatif-a-l-hydromorphie-d-2)

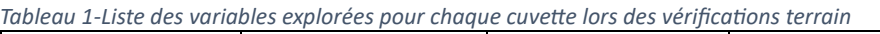

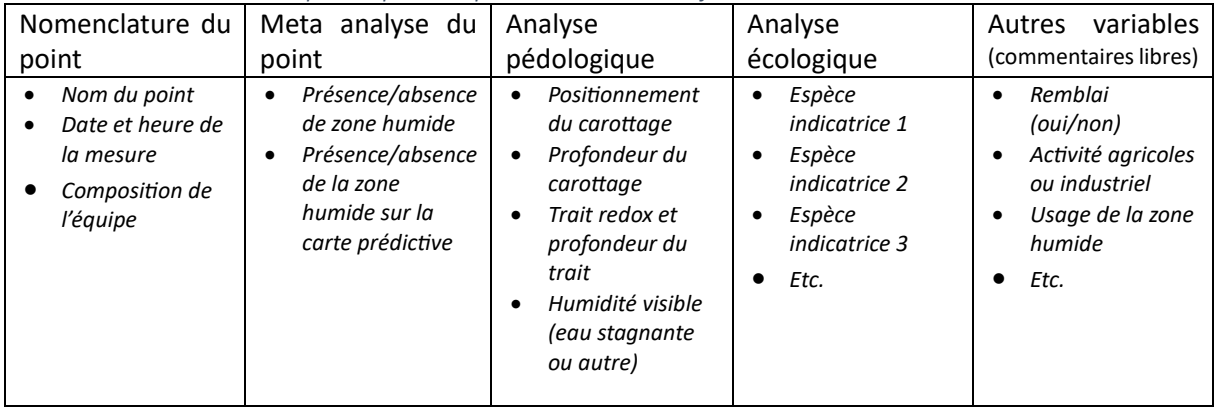

Les saisies des valeurs des variables sont effectuées directement sur un document tableur numérique stocké sur le cloud. Cela présente plusieurs avantages :

- Une saisie semi-automatisée de certaines variables (exemple : liste des espèces indicatrices)
- Une sauvegarde en temps réel des données sur le cloud ce qui évite la perte des données
- Une consultation en directe et instantanée par l'ensemble des membres de l'équipe.

Un total de 133 zones humides a été vérifié de manière homogène sur le territoire.

#### <span id="page-5-0"></span>Intégration du bâti et création de zone de précaution

L'utilisation de la couche « bâtiments » issue de la BD-Topo de l'IGN permet de contextualiser les cuvettes détectées. Ainsi plusieurs niveaux d'information peuvent être extrait à partir du croisement des couches :

- Les bâtiments situés à l'intérieurs des zones humides
- Les bâtiments situés à deux mètres des zones humides

Dans un premier temps la couche bâtis se voit affecté un espace tampon de 2 mètres autour de chaque bâtiment. Puis un premier découpage est effectué entre la couche du bâtis avec le tampon de deux mètres et la couche cuvette. Cela permet d'extraire l'emprise des bâtiments de chaque cuvette.

A partir de cette couche, deux traitements peuvent être opérés :

- 1. Un tampon de deux mètres est ré-affecté à chaque cuvette. Cela permet d'élargir le périmètre des zones humides et de prendre une marge d'erreur tenant compte de la précision planimétrique des délimitations de la couche cuvette. Un second découpage avec la couche bâtis incluant le tampon de 2 m est effectué afin d'éliminer de nouveau l'emprise des bâtiments ;
- 2. Un tampon de 12 mètres est également appliqué afin de délimiter une zone de précaution.

En fin de processus, l'ensemble des données est exporté au format geopackage. Une analyse de la topologie permet de vérifier si les données ne contiennent pas d'erreur topologiques.

## <span id="page-5-1"></span>Résultats

#### <span id="page-5-2"></span>Résultats de l'analyse des données Litto3D

L'analyse du modèle numérique de terrain Litto3D a conduit à la production d'une couche de cuvette contenant (après nettoyages) 2 781 zones humides (cf[. carte 1\)](#page-6-1).

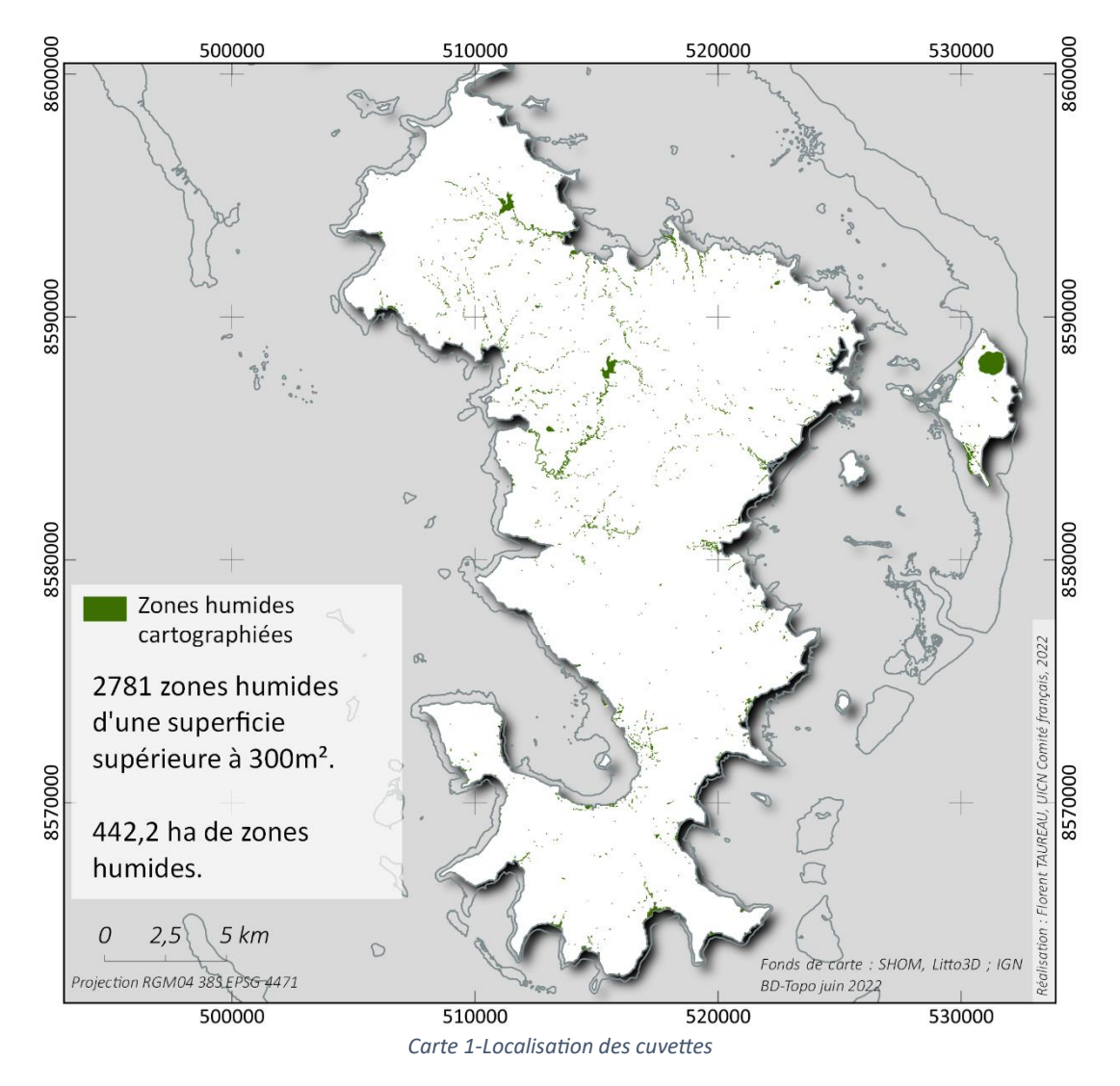

## <span id="page-6-1"></span><span id="page-6-0"></span>Résultats de la vérification terrain

Les vérifications terrain ont permis d'évaluer la précision globale de la carte prédictive. Celle-ci s'élève à 80 % en précision utilisateur. Cela signifie que 80 % des zones humides prédites par le MNT étaient bien réelles.

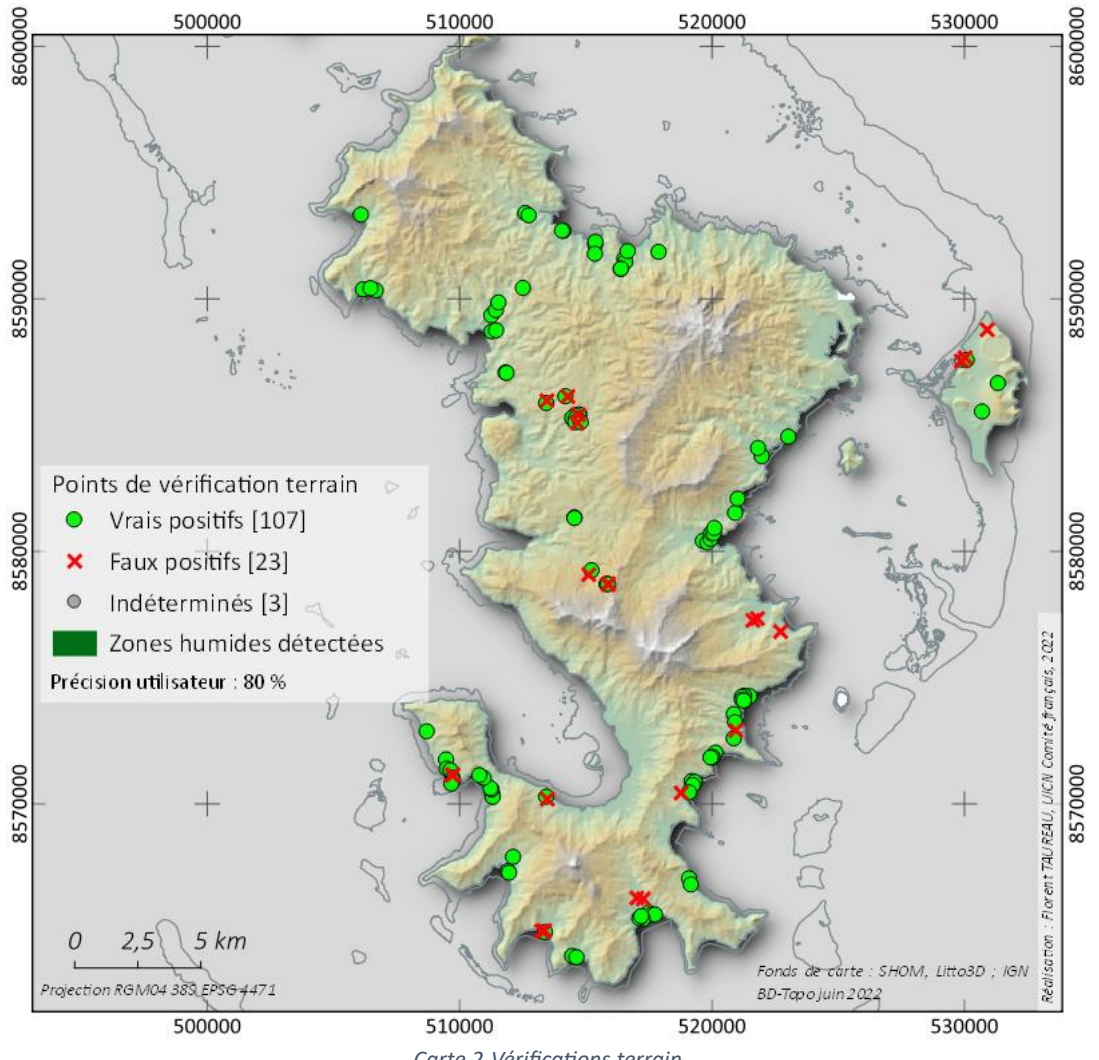

*Carte 2-Vérifications terrain*

La précision utilisateur revient à calculer le pourcentage de réussite de la carte prédictive, c'est-à-dire le nombre de zone humide réelle (vrais positifs) par rapport à l'ensemble des zones humides (ici l'ensemble des points vérifiés). Cela donne un total de 107 zones humides correctement identifiées sur 133 vérifiées, soit un score de 80,5 %.

Néanmoins, compte tenu du fait que la données utilisées pour la cartographie prédictive, à savoir Litto3D, date de 2012 et que les vérifications terrains ont été faite en 2022, il conviendrait de déduire de l'évaluation globale les zones humides qui ont été remblayées. Comme il est impossible de savoir précisément à quelle date les zones humides ont été remblayées, il ne semble pas incohérent de faire l'inférence ici que toute zone humide détectée qui s'avère finalement remblayée après vérification sur le terrain a été remblayée après 2012. Si on retire les zones humides remblayée de la liste des faux positifs, alors la précision utilisateur atteint 85,1 %.

#### <span id="page-7-0"></span>Résultats du croisement avec le bâtis

Le croisement de la couche cuvette avec le bâtis issu de la base de données de l'IGN permet de dériver deux autres couches d'information géographique, à savoir :

- 1. Les zones humides de Mayotte après découpage du bâti avec un tampon de deux mètres ;
- 2. Les zones de précaution où il est recommandé de ne pas artificialiser le sol.

Le croisement des couches cuvettes et bâtis affecte directement le nombre de zones humides ainsi que leur surface. Le tableau suivant permet d'établir un récapitulatif, le nom des couches fait référence à la [figure 1.](#page-3-1)

*Tableau 2-Résultat de l'évaluation des surfaces et du nombre de zones humides après croisement de la couche cuvette avec le bâti*

| <b>Couches</b>                           | Surface de zone | Nombre de zones |
|------------------------------------------|-----------------|-----------------|
|                                          | humide (en ha)  | humides         |
| ZH_cuvettes_300m_mang_clean              | 462,4           | 2819            |
| ZH_cuvettes_300m_mang_clean_bati_buff 2m | 442,2           | 2781            |
| ZH Mayotte MAYWET                        | 579,4           | 2781            |
| ZH Mayotte MAYWET bati buff2m            | 569,7           | 2781            |
| Zone Precaution MAYWET                   | 1182,7          | 1765            |

## <span id="page-8-0"></span>Etablissement des zones de potentialités

Comme vous avez pu l'observer, les zones cartographiées sont restrictives, avec la volonté d'une forte précision et un seuil de confiance élevé. Néanmoins, il est possible de constater des zones humides audelà de ce recensement, mais la confiance de la cartographie se verra altérée. C'est pourquoi nous proposons une nouvelle couche de « zone de potentialité » avec donc de fortes chances de répondre à la définition de zones humides, mais avec un niveau de certitude plus faible.

Pour proposer ce niveau d'analyse, nous avons repris l'ensemble des cuvettes :

<span id="page-8-1"></span>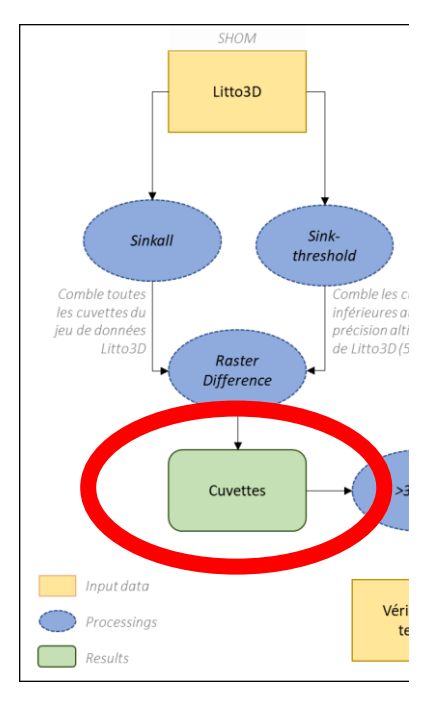

Cet ensemble de cuvette, sans aucun seuil, nous l'avons regroupé de proche en proche grâce à un Buffer de 12 mètres. Nous avons ensuite réalisé le traitement suivant :

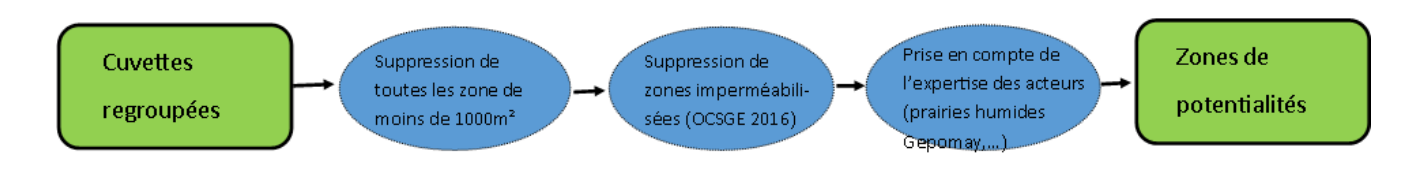

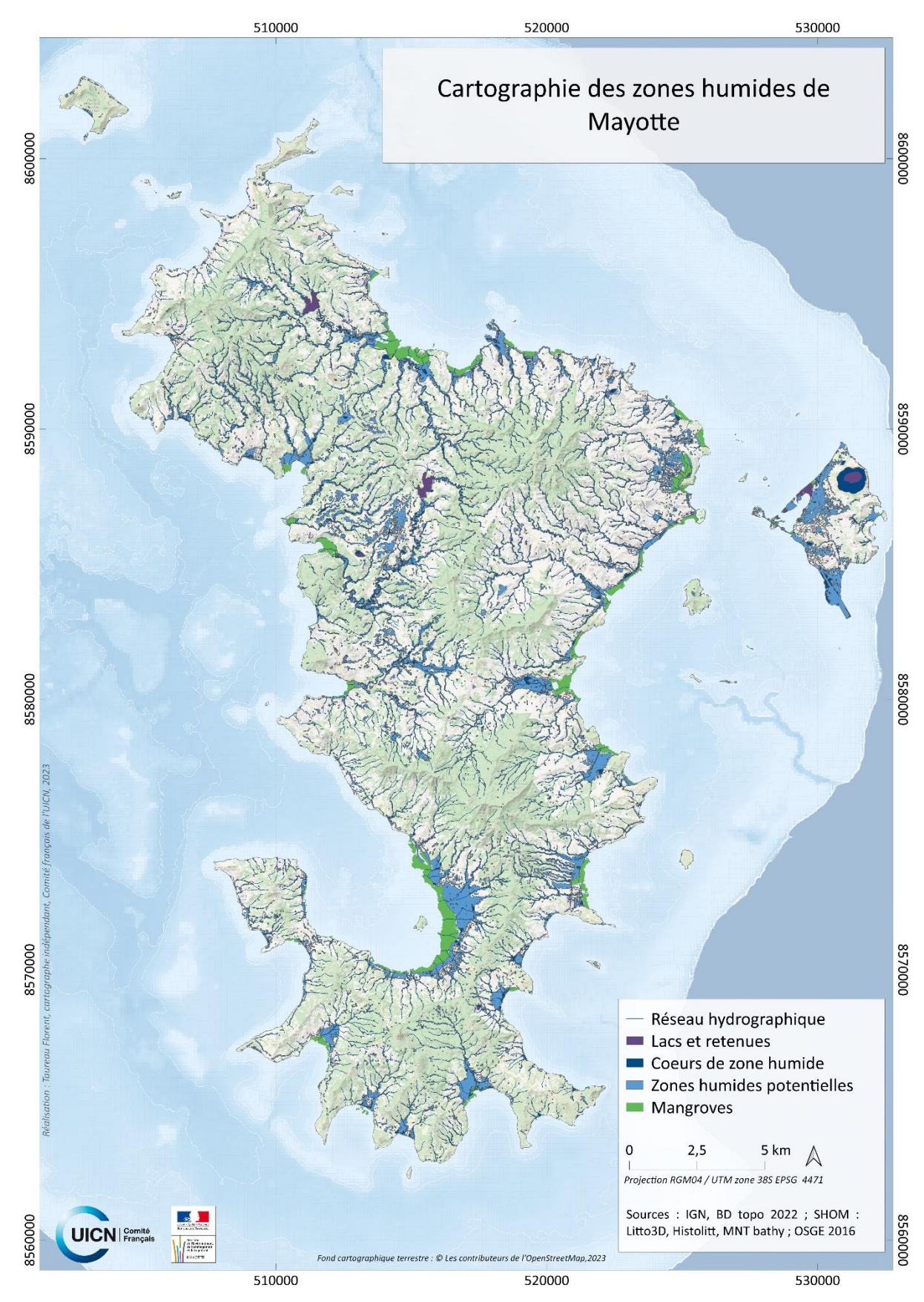

Il en résulte alors la couche Zones de potentialités représentées ci-dessous avec les autres données du projet

## Interpréter et utiliser la cartographie

**Mon projet impact (imperméabilise, remblais, assèche,…) :**

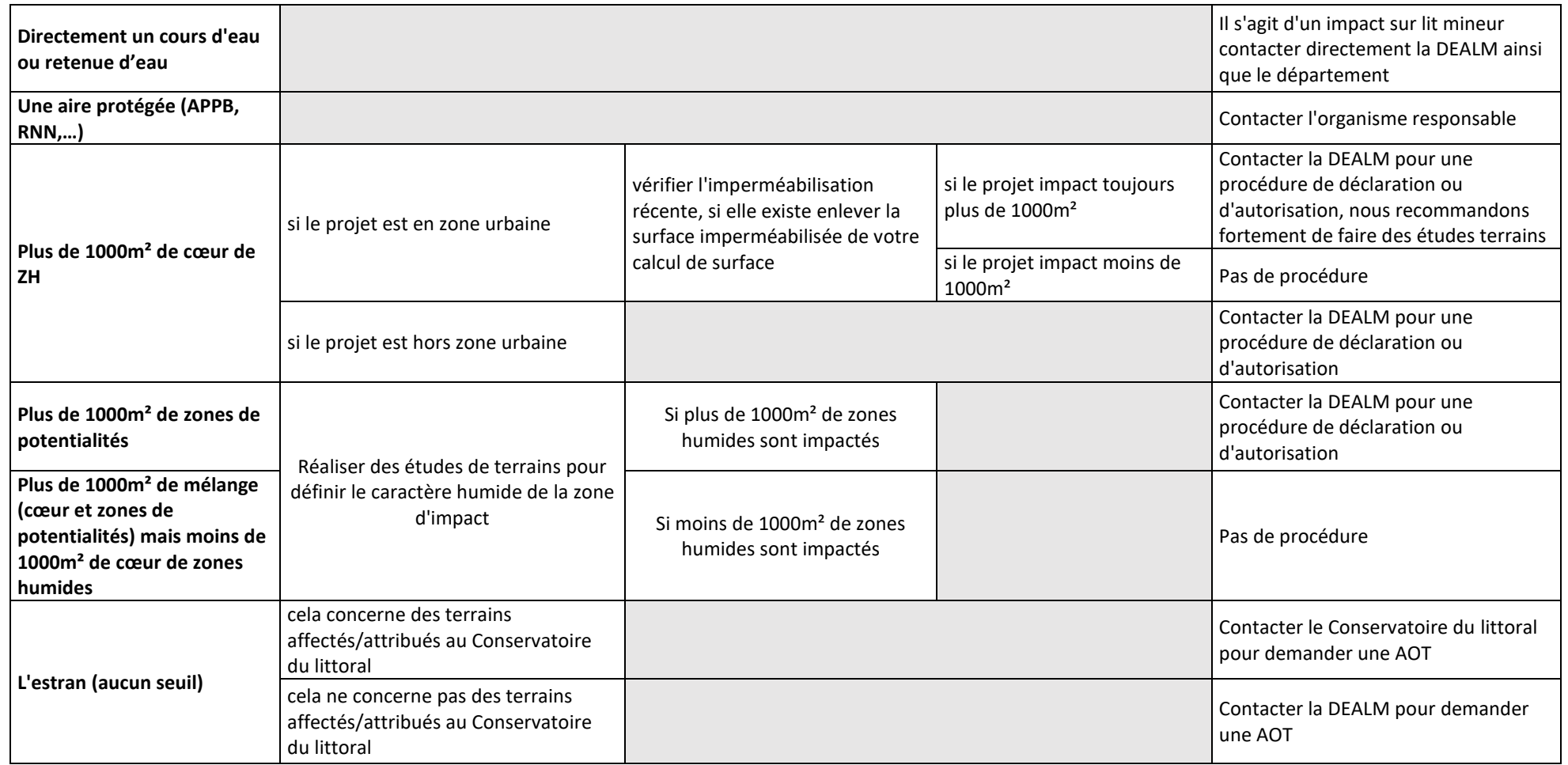

**Pour connaitre les seuils de déclaration, autorisation en fonction des impacts et des milieux, veuillez-vous référer au chapitre Police de l'eau du Guide juridique pour la protection et la gestion des zones humides tropicales: Mayotte**

Le tableau suivant permet de définir les procédures à suivre en fonction de la lecture de la cartographie. Effectivement, la cartographie propose les zones de cœur, les zones de potentialités ainsi que les cours d'eau et les mangroves. En fonction des projets, de leur situation ainsi que de la réglementation, il distingue les procédures qui y sont affiliées.

Par exemple, pour les projets affectant plus de 1000m² de zones humides, des actions spécifiques sont recommandées en fonction de la localisation urbaine ou non-urbaine. De plus, ce tableau encourage des études de terrain pour évaluer le caractère humide des zones de potentialités. Effectivement, nous rappelons que c'est bien la réalité du terrain qui prime, notamment lorsque cela concerne la zone de potentialité.

L'inclusion de l'estran dans le tableau indique si les terrains concernés sont affectés au Conservatoire du littoral. Pour finir, nous rappelons que le "Guide juridique pour la protection et la gestion des zones humides tropicales : Mayotte", est indissociable des réflexions autour de la réglementation des zones humides, il est également un outil d'aide au décisionnaire.

## Conclusion et discussion

L'intégration des données topologiques de la BD-Topo® de l'IGN et des données altimétriques du modèle Litto3D a permis une analyse approfondie du terrain. Les résultats de cette cartographie, présentés sur la carte 1, indiquent la localisation précise de 2 781 zones humides après les procédures de nettoyage. Les vérifications terrain, basées sur un protocole adapté au contexte de Mayotte, ont révélé une précision globale de la carte prédictive à 80% et au-delà de 85% après corrections, démontrant une adéquation satisfaisante entre les prédictions du modèle et la réalité sur le terrain.

Enfin, la proposition d'une couche de "zone de potentialité" élargit la perspective en identifiant des zones susceptibles d'être des zones humides, bien qu'avec un niveau de certitude moindre. Ce travail méthodologique contribue significativement à la compréhension de la distribution des zones humides à Mayotte. Il offre un outil précieux pour la gestion environnementale et la conservation de ces écosystèmes fragiles et il peut être utilisé à large échelle comme outil d'aide à la décision pour les choix portant sur les projets d'aménagement.

Néanmoins, cet outil est construit sur des données SIG, nous mettons donc en garde qu'il peut présenter quelques erreurs d'autant plus lorsque nous étudions les zones de potentialités. Nous rappelons que c'est un outil d'aide à la décision, mais que réglementairement les études de terrain sont toujours à privilégier puisque c'est la réalité du terrain qui prime. Une partie des données utilisées date également de 2016 (pas de données plus récentes) et étant donné l'urbanisation galopante à Mayotte cela peut impacter l'analyse de la cartographie. C'est pourquoi dans le tableau de la partie précédente, nous avons une rubrique en « zone urbanisées » enfin de pallier cette forte évolution du statut de l'occupation du sol.

## <span id="page-11-0"></span>Références

GAYET, Guillaume, BOTCAZOU, François, GIBEAULT-ROUSSEAU, Jean-Manuel, HUBERT-MOY, Laurence, RAPINEL, Sébastien et LEMERCIER, Blandine, 2022. Field dataset of punctual observations of soil properties and vegetation types distributed along soil moisture gradients in France. *Data in Brief*. 1 décembre 2022. Vol. 45, pp. 108632. DOI 10.1016/j.dib.2022.108632.